# **Clase 01 - Introducción**

Aprendizaje Automático Aplicado

### **Agenda**

- Herramientas
- Tipos de variables
- Atributos Faltantes
- Estandarización de los datos
- Selección de atributos
- Reducción de dimensiones
- Evaluación
- Búsqueda de hiperparametros
- Pipelines
- Clustering

#### **Herramientas**

- Jupyter notebook / Google Colab
- numpy
- matplotlib
- $\cdot$  scikit-learn
- keras/Tensorflow (Fuera de alcance, por ahora!)

**Jupyter Notebook**

Instalación local

Corre en su máquina

Tantas sesiones como la máquina soporte

Gestionar ambientes

Instalable con anaconda o pip

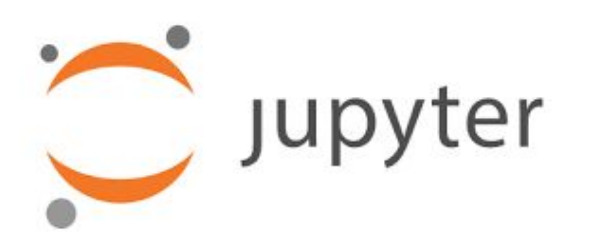

# **Google Colab**

Herramienta de Google

Corre en la nube

Una sesión por usuario

Bibliotecas estándares provistas

No tiene estado

Acceso a GPU

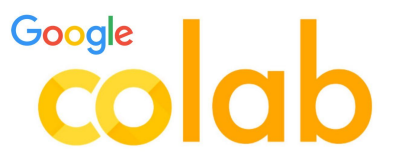

### **Jupyter Notebook/Google Colab**

- Permite escribir y ejecutar código Python, organizado en celdas
- Dos tipos de celda: Markdown y Código
- Markdown: Permite documentar el trabajo en un mismo lugar
- Código: permite escribir y ejecutar código Python
- La ejecución se hace celda a celda, y se conserva el estado de una celda a la siguiente
- El usuario es responsable de qué y cuándo ejecutar
- Para ejecutar una celda de código: ctrl + enter / ▶

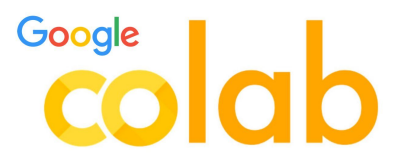

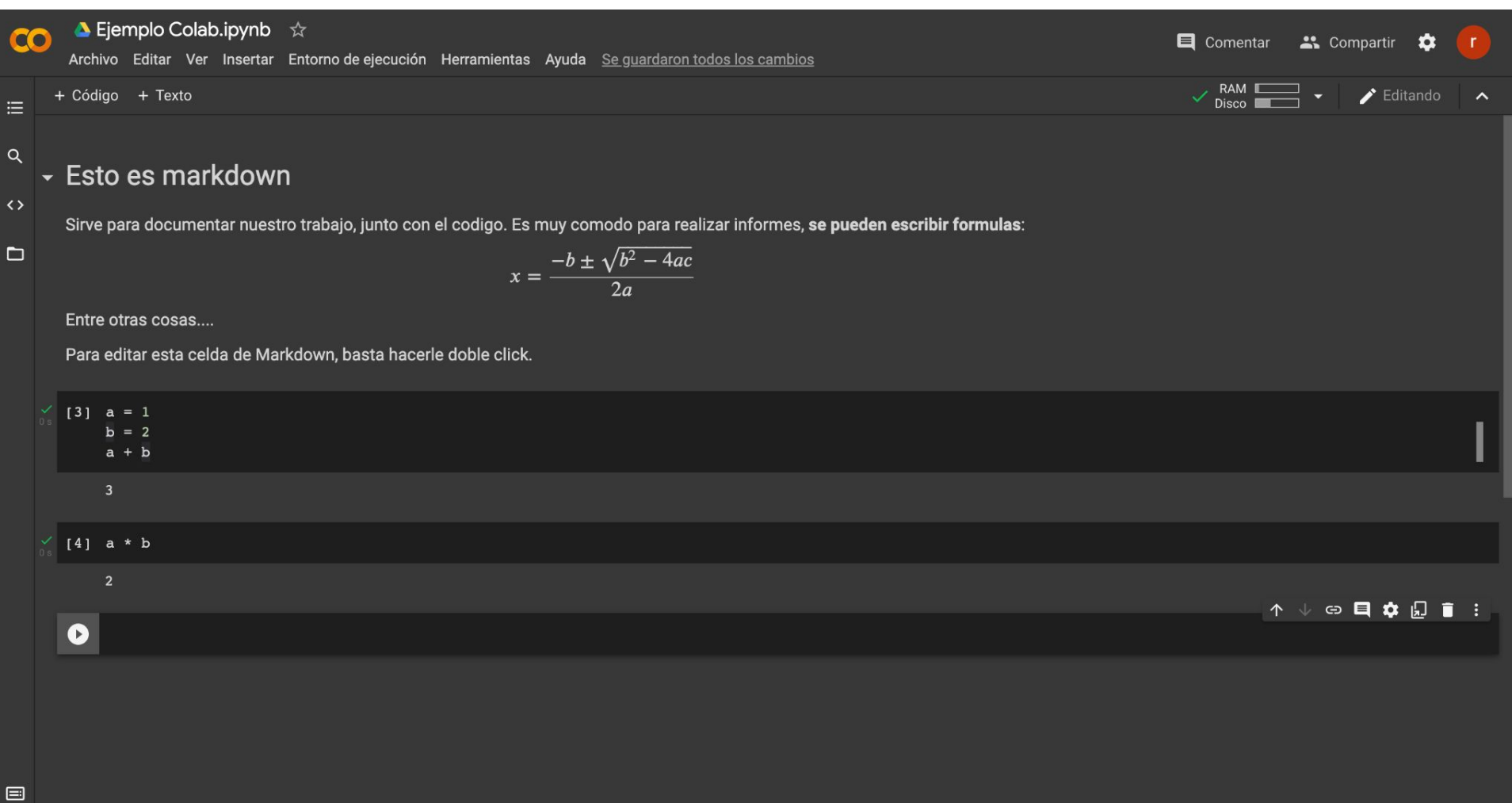

# **Numpy**

- Biblioteca para cálculo con matrices de manera eficiente
- Está implementada en C y optimiza el uso de memoria
- El tipo básico es el numpy array
- Tiene un mecanismo muy eficiente llamado *Broad Casting*: las operaciones se aplican a toda la matriz/vector

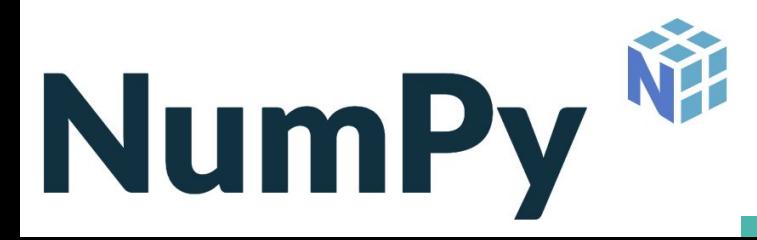

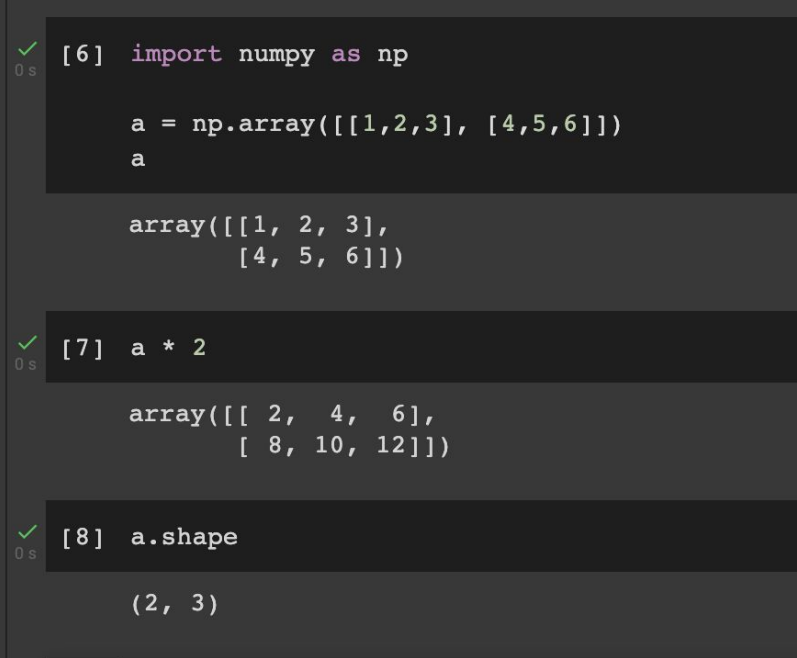

### **Matplotlib**

- Biblioteca para hacer gráficas
- Los elementos de la gráfica 'se agregan' utilizando funciones como "plot" o "scatter" y después se muestra la gráfica usando "show"

#### import numpy as np import matplotlib.pylab as plt  $x = np.array([1, 3, 6])$  $y = 2 * x + 1$  $plt.plot(x, y, label='2x+1')$ plt.legend() # Mostramos las etiquetas plt.title('Mi gráfica') # Agregamos el titulo  $plt.xlabel('X')$  # Ponemos nombre al eje x  $plt.ylabel('y')$  # Ponemos nombre al eje y plt.show() # Mostramos el grafico construido hasta ahora Mi gráfica  $2x+1$

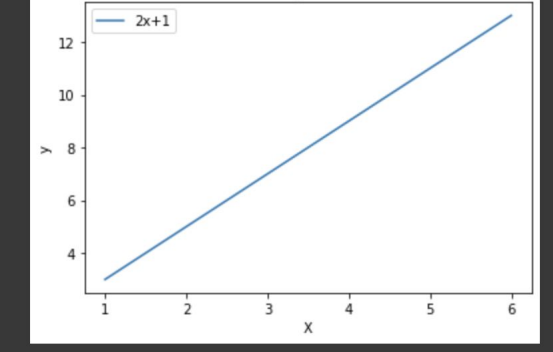

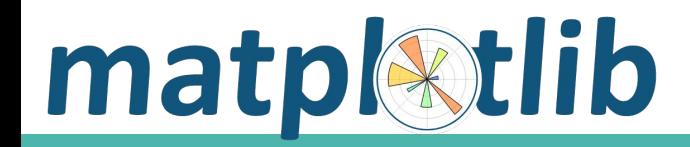

#### **Scikit-learn**

- Kit de herramientas de machine learning
- Algoritmos clásicos de ML ya implementados
- API claramente definida para facilitar su uso
	- Los parámetros del algoritmo se pasan todos en el constructor del objeto
	- Todos los parámetros tienen siempre valores por defecto
	- Luego tienen dos métodos principales:
		- i. fit, para "entrenar" el algoritmo
		- ii. predict o transform, para predecir con el objeto ya entrenado
- Muy bien documentada

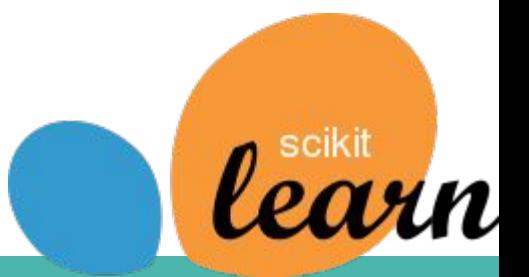

#### **Datos de ejemplo: Boston**

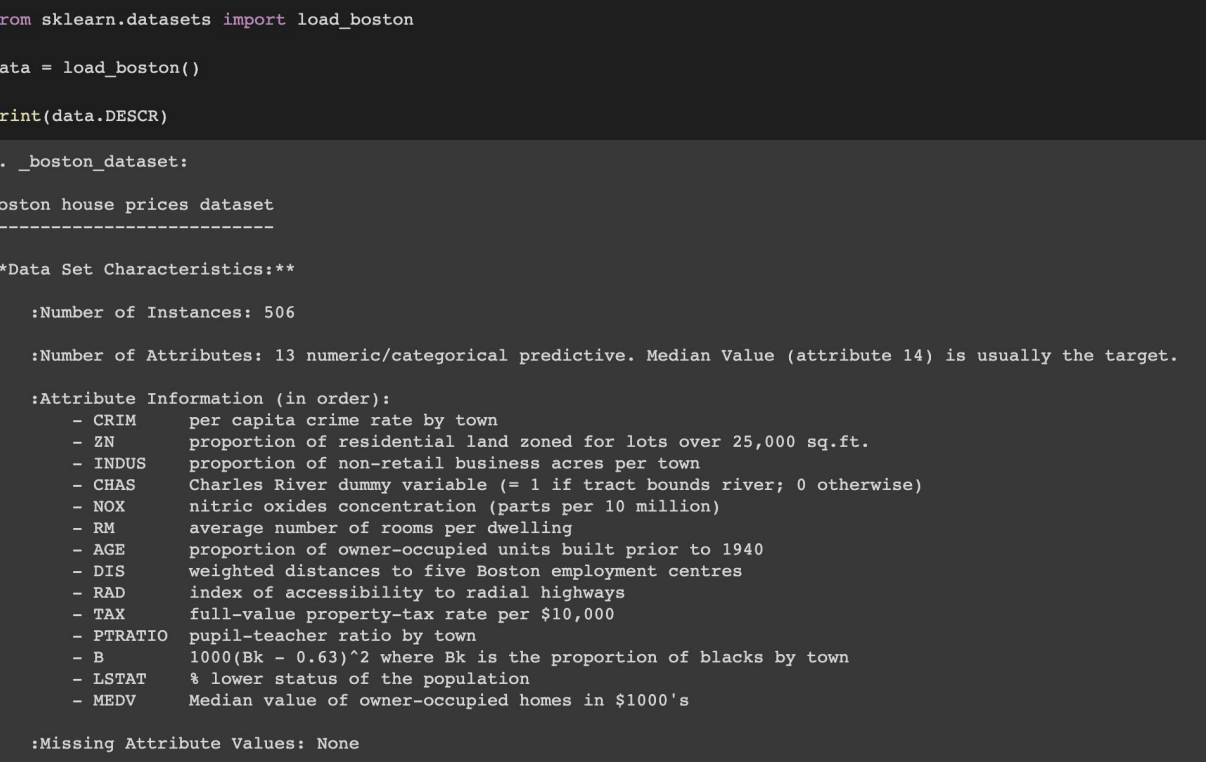

:Creator: Harrison, D. and Rubinfeld, D.L.

#### **Atributos**

Atributos, features, características...

Es la forma en que representamos la realidad para nuestro modelo.

Vamos a verlo como un vector.

Ejemplo: Quiero predecir el precio de una casa, la casa va a estar

representada por sus **atributos:**

(superficie, #plantas, #cuartos, #baños, barrio, gastos comunes)

### **Dos tipos de atributos**

#### **Numéricos**

- 1. Toman valores en cierto intervalo
- 2. Potencialmente infinitos valores
- 3. Se debe normalizar, para que no tenga más relevancia que otros en ciertos algoritmos.

#### **Categóricos**

- 1. Una cantidad finita de posibilidades
- 2. Algunos algoritmos necesitan que se procesen.
	- a. Ordinal Encoding
	- b. One-Hot Encoding

### **Atributos categóricos**

- Hay algoritmos que no manejan bien atributos categóricos.
- Para poder utilizar los atributos categóricos que tenemos, es necesario convertirlos a numéricos
- Dos tipos:
	- Ordinales: (malo, regular, bueno), (nada, poco, muchísimo), (común, especial, premium)
	- Nominales: (blanco, rojo, azul), (Uruguay, Argentina, Brasil), (auto, moto, bicicleta),
- Debemos tener en cuenta siempre las **consecuencias** de esta conversión, algunas de ellas son:
- Ordinal Encoding (sklearn.preprocessing.**OrdinalEncoder**):
	- $\circ$  malo = 0; regular = 1; bueno = 2
	- ¿Qué problemas ocasiona esto?
- One-Hot Encoding (sklearn.preprocessing.**OneHotEncoder**): cada valor posible, pasa a un binario si/no
	- auto -> [es\_auto, no\_es\_moto, no\_es\_biciclera] -> [**1**,0,0]
	- bicicleta -> [no\_es\_auto, no\_es\_moto, es\_biciclera] -> [0,0,**1**]
	- ¿Qué problemas ocasiona esto?

#### **Maldición de la dimensionalidad**

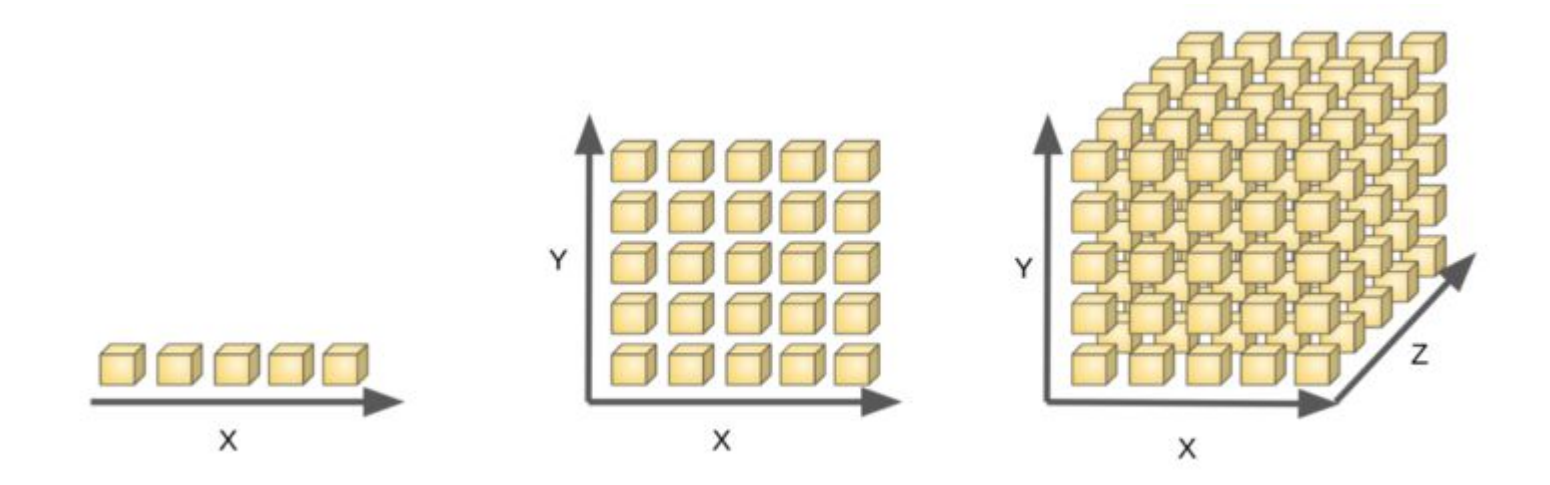

#### **Problemas con atributos**

- Atributos Faltantes:
	- Eliminar esos registros
	- Eliminar ese atributo
	- Rellenar siguiendo algún criterio
		- Promedio o más frecuente
		- Promedio o más frecuente junto a otro criterio
		- Entrenar un clasificador
- Manejo de valores desconocidos: que pasa si tenia previsto (auto, moto, bicicleta) y debo codificar camioneta?

#### **Estandarización de los datos**

- Es necesario estandarizar los datos.
- Evita que la magnitud de las cantidades tenga más peso en algunos clasificadores:
	- Ejemplo (peso, altura, presión máxima, presión mínima) -> (90, 175,12.6, 7.2)
- Llevar los datos a un mismo rango:
	- Normalizarlos: forzar que tengan media 0 y desviación estándar 1 (sklearn.preprocessing.**StandardScaler**)
	- Llevarlos al rango [0,1] (sklearn.preprocessing.**MinMaxScaler**)

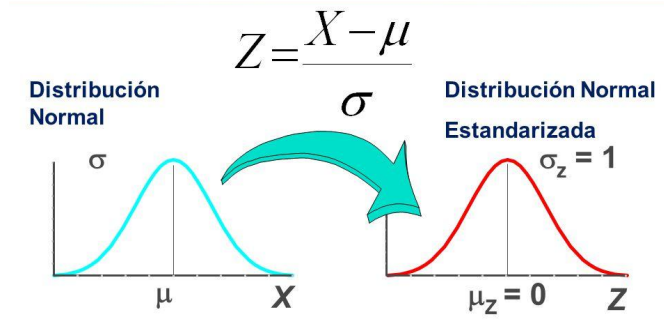

#### **Selección de atributos**

Como vimos antes, no es cierto que cuanto más, mejor. Entonces, tenemos que ver cómo podemos reducir la cantidad de atributos, y quedarnos con aquellos realmente útiles. Para esto debemos considerar algunas cosas:

- Un atributo que está muy correlacionado con nuestro target, va a ser muy útil
- Si tengo dos atributos que están muy correlacionados entre si, puedo eliminar uno sin perder mucha información
- Si tengo un atributo que tiene muy poca varianza, no está aportando mucho
- Estrategias más complejas:
	- Usar un modelo para ver cuales son las más relevantes
	- Recursive Feature Elimination
	- Sequential Feature Elimination (backward/forward)

Distintas estrategias llevan a distintos conjuntos de atributos, a priori ninguno es mejor que otro.

### **Selección de atributos**

La mayoría vienen implementadas en scikit, siguiendo la estructura que vimos antes:

```
[6] from sklearn.datasets import load digits
    from sklearn.feature selection import SelectKBest, chi2
```

```
X, Y = load\_digits(return_X_y = True)<br>print(X.shape)
```

```
selector = SelectKBest(chi2, k=20).fit(X, y)
```

```
X new = selector.transform(X)
print(X new.shape)
```
 $(1797, 64)$  $(1797, 20)$ 

```
[10] from sklearn.datasets import make friedmanl
     from sklearn.feature selection import RFE
     from sklearn.svm import SVR
     X, y = make friedmanl(n samples=50, n features=10, random state=0)
     print(X.shape)
     estimator = SVR(kerne1="linear")selector = RFE(estimator, n_features_to_select=5, step=1)
     selector = selector.fit(X, y)
     X new = selector.transform(X)
     print(X new.shape)
     (50, 10)(50, 5)
```
### **Reducción de dimensiones: PCA**

Principal Component Analysis

Método de reducción de dimensionalidad

Sirve para visualización

Técnica exploratoria

*En python:* sklearn.decomposition.PCA

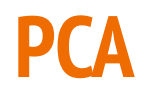

El objetivo es encontrar un conjunto de ejes sobre los cuales los datos tengan la mayor varianza

De esta forma al proyectar los datos quedan "separados" lo más posible

Los datos pasan a una nueva representación de menor dimensionalidad

Es una transformación lineal

#### **PCA**

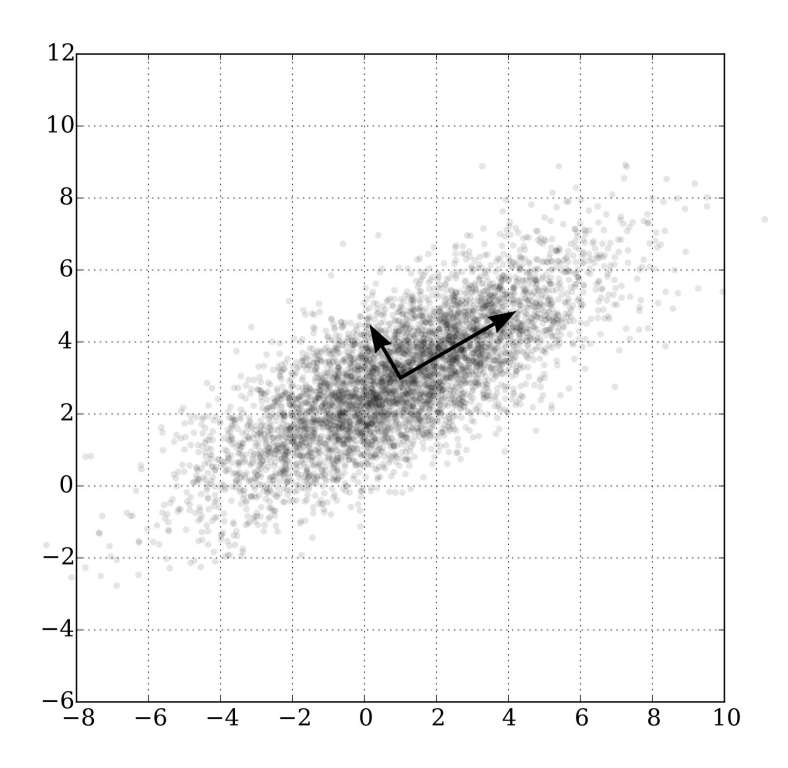

### **Evaluación de Modelos**

## **¿Qué línea separa mejor los puntos?**

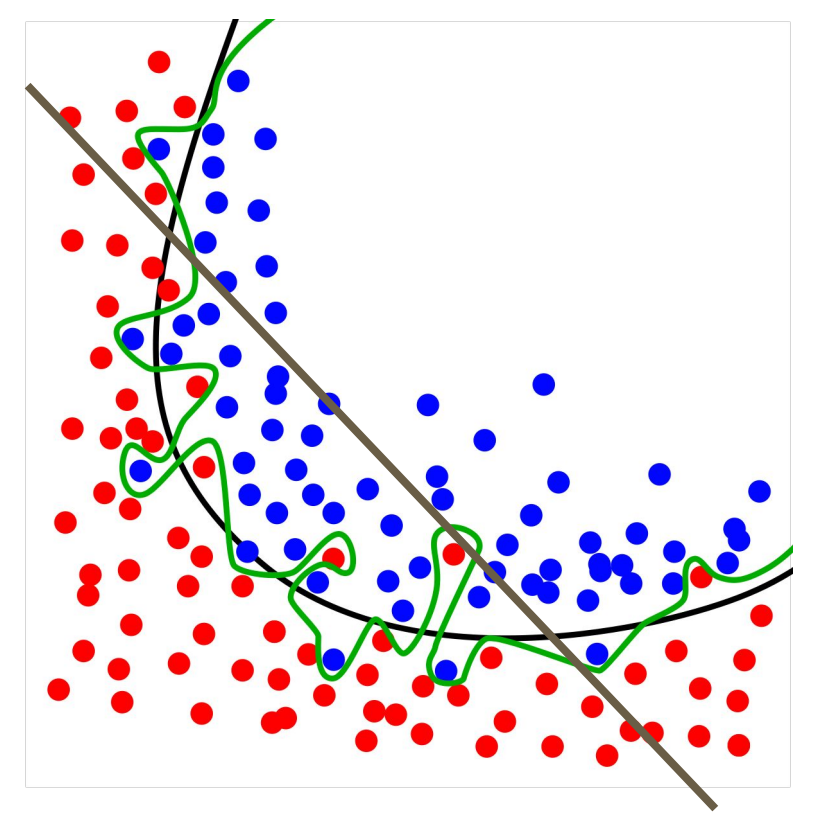

Un modelo que explica bien todos los datos no necesariamente explica bien la realidad.

Un modelo se **sobreajusta** cuando explica demasiado bien los datos que vio, pero falla cuando se le presentan nuevos.

Esto generalmente se traduce en un error mucho mayor en los datos nuevos.

En la práctica es análogo a memorizar datos

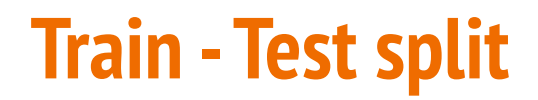

Queremos un modelo que funcione bien en **todas las instancias** que se va a encontrar en producción.

Durante el desarrollo, tenemos acceso solo a una cantidad, potencialmente enorme pero finita, de instancias.

Solución: separar una parte de esos datos, generalmente entre el 10 y 30%, que voy a dejar fuera de todo el proceso

El conjunto de test no lo vamos a usar **hasta último momento**, ya que es lo más parecido a lo que vamos a encontrar en producción. Estos conjuntos **deben ser independientes**

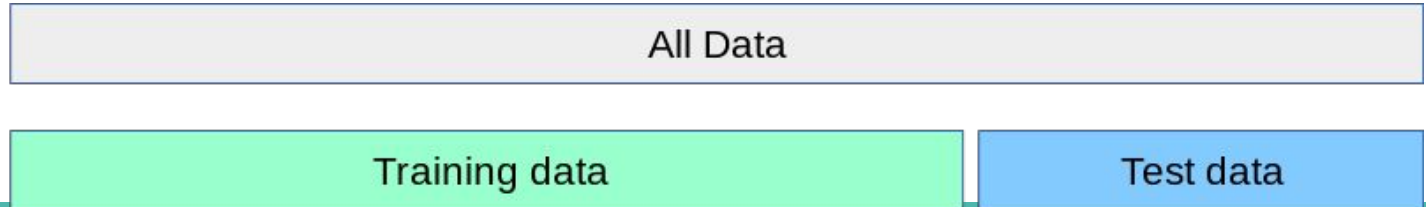

### **Train - Val - Test Split**

- scikit: sklearn.model selection.train test split
- Si usamos el conjunto de test para tomar decisiones intermedias, corro riesgo de sobreajustarme a los datos de test!
- Para evitar esto las opciones más frecuentes son volver a partir en entrenamiento y validación o utilizar **validación cruzada.**
- Va a depender de la cantidad de datos disponibles

#### **Validación cruzada**

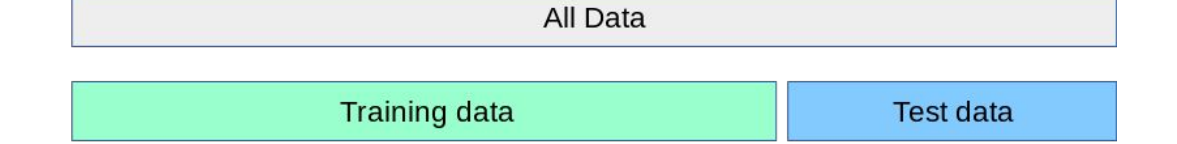

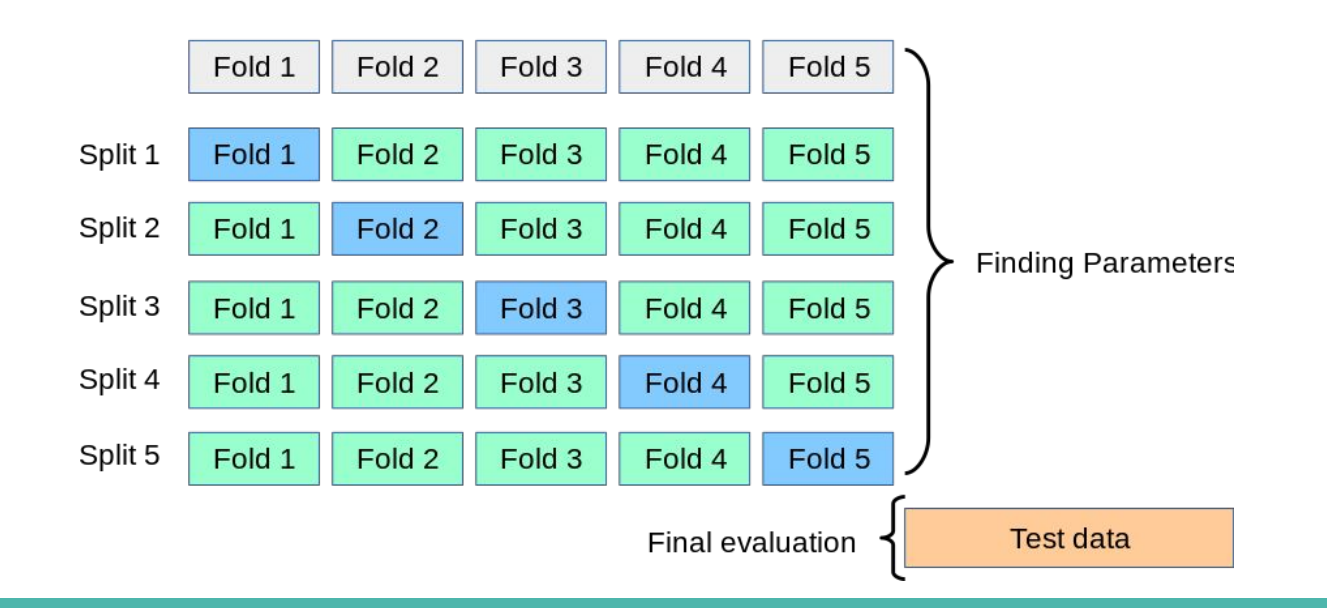

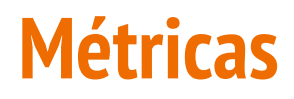

Es importante definir qué métrica(s) usar antes de empezar

La métrica a usar depende del problema

Elegir una métrica a optimizar, pero igualmente monitorear las demás

#### **Métricas: clasificación**

- En problemas de clasificación, casi todas las métricas parten de la **matriz de confusión**
- Permite comparar el valor real, con el resultado de la clasificación.

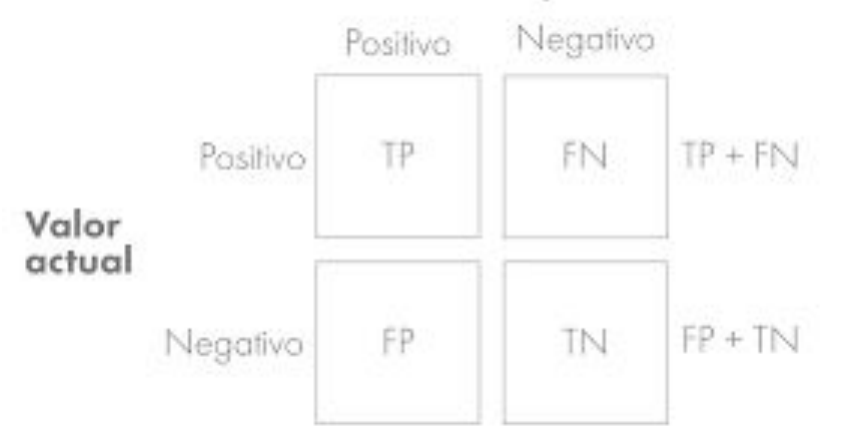

#### Resultado de la predicción

#### **Métricas: clasificación**

La primera medida que se viene a la mente es el acierto:

$$
Acierto = \frac{TP + TN}{TP + FP + TN + FN}
$$

¿Qué problemas pueden haber?

#### **Métricas: clasificación**

Estas medidas sí tienen en cuenta qué pasa en las distintas clases de nuestro dataset.

$$
Precision = \frac{TP}{TP + FP} \qquad Recall = \frac{TP}{TP + FN} \qquad F1 = 2\frac{P * R}{P + R}
$$

- Miden cosas distintas.
- Dependiendo del sistema, conviene priorizar una o la otra.
- El f1-score pondera ambas.

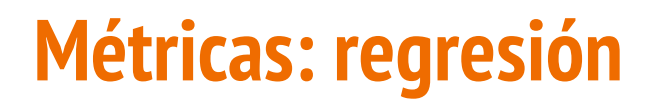

Regresión: el modelo predice una **cantidad**

¿Por qué no probar con el acierto? (Accuracy)

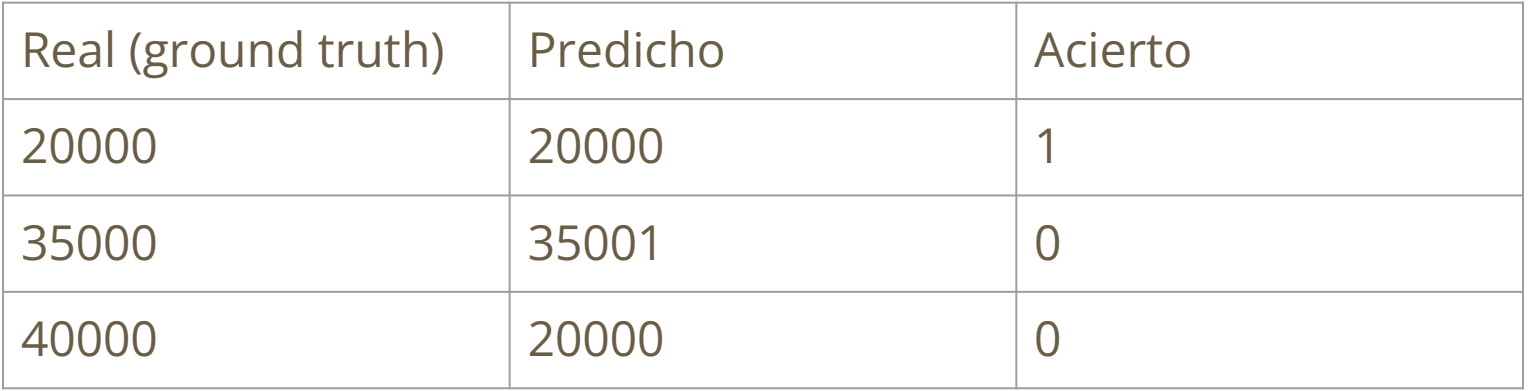

### **Métricas: regresión - MAE**

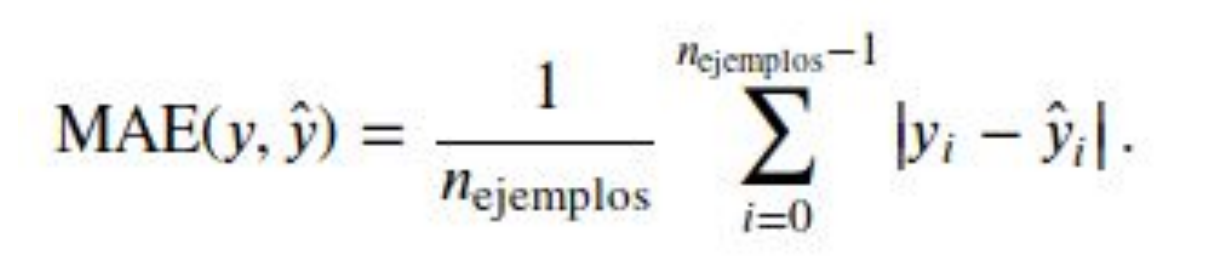

Error absoluto medio (Mean Absolute Error)

- Todos los errores pesan lo mismo
- Mantiene las unidades
- Variante sencilla: tomar la mediana en vez del promedio

### **Métricas: regresión - MSE**

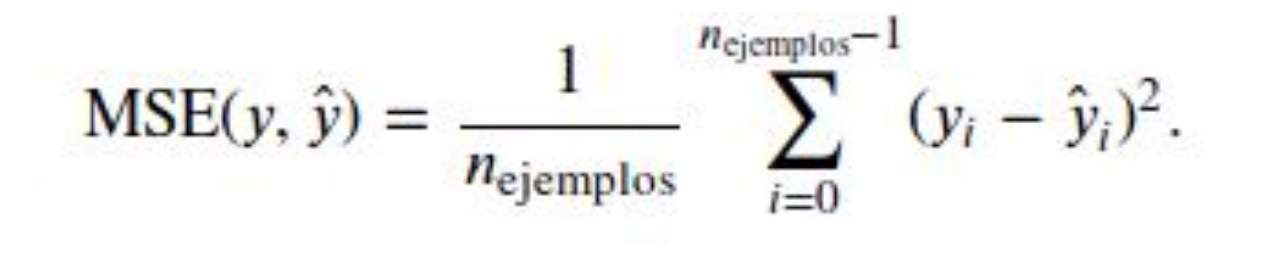

Error cuadrático medio (Mean Squared Error)

- NO todos los errores pesan lo mismo
- NO Mantiene las unidades
- Variante sencilla: tomar la raíz cuadrada, RMSE

#### **Métricas: regresión - Error Máximo**

# Max Error(y,  $\hat{y}$ ) = max(|y<sub>i</sub> -  $\hat{y}$ <sub>i</sub>|)

- **MUY** sensible a outliers
- Mantiene las unidades

### **Métricas: regresión - R²**

$$
R^{2}(y, \hat{y}) = 1 - \frac{\sum_{i=1}^{n} (y_{i} - \hat{y}_{i})^{2}}{\sum_{i=1}^{n} (y_{i} - \bar{y})^{2}}
$$

Coeficiente de determinación R²

- Modelo predice siempre promedio, da 0
- El máximo es 1, y es un ajuste perfecto
- No hay unidades

### **Métricas: regresión**

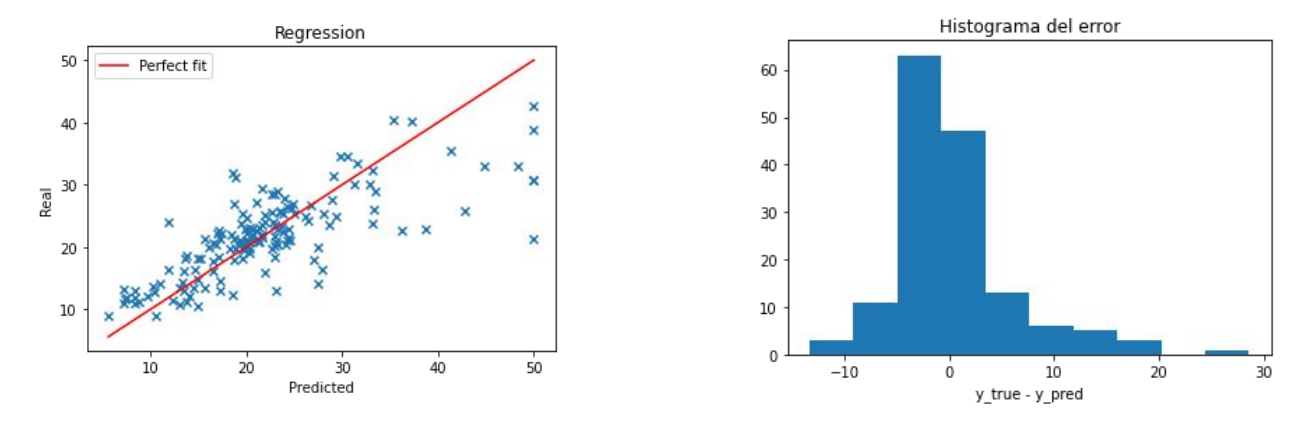

Es útil ver el error gráficamente como un scatter entre (y\_true, y\_pred) Podemos hacer un histograma, debería quedar centrado en cero y con desviación estándar pequeña.

#### **Métricas en scikit**

Todas estas métricas están implementadas en scikit, en el módulo *metrics.*

sklearn.metrics: Metrics

See the Model evaluation: quantifying the quality of predictions section and the Pairwise metrics, Affinities and Kernels section of the user guide for further details.

The sklearn. metrics module includes score functions, performance metrics and pairwise metrics and distance computations.

# **Búsqueda de hiperparámetros**

### **Búsqueda de hiperparámetros**

Consiste en encontrar los mejores hiperparámetros para nuestros algoritmos

Por ejemplo, en KNN: cantidad de vecinos k y ponderación de vecinos

Busco el k que obtiene mejores resultados, utilizando validación cruzada o un conjunto de validación: **nunca sobre el conjunto de test**

En la medida que agrego hiperparámetros a probar, crece exponencialmente la cantidad de combinaciones a probar.

Cómo buscarlos?

### **Búsqueda de hiperparámetros: manual search**

Es lo más natural cuando empezamos: probar a mano

Que pasa si pongo k=10? Mejor lo aumento a k=20... quizá un intermedio k=15… cuál era el mejor, el 10 o el 20?

Muy ineficiente! **Evitarlo**

### **Búsqueda de hiperparámetros: grid search**

Definir una grilla de parámetros, y probar todas sus combinaciones:

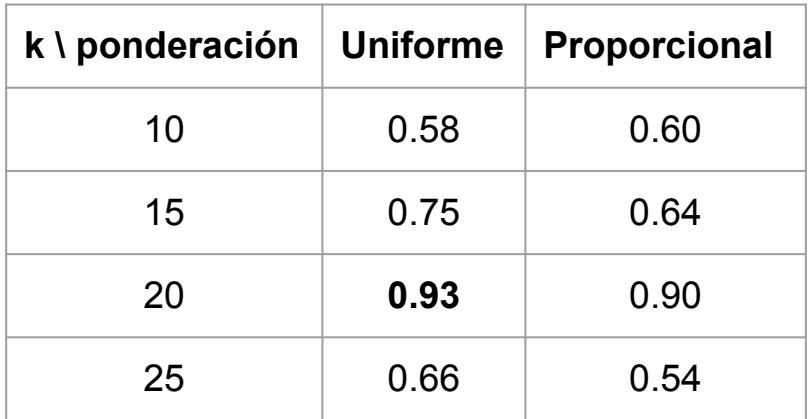

#### **Búsqueda de hiperparámetros: grid search**

```
from sklearn.datasets import load iris
from sklearn.metrics import classification report
from sklearn.neighbors import KNeighborsClassifier
from sklearn. model selection import GridSearchCV, train test split
X, y = load iris(return X y=True)
X train, X test, y train, y test = train test split(X, y, test size=0.3, random state=0)
parameters = \{ \text{'}n \text{ neighbors'}: [10, 15, 20, 25], \}'weights': ['uniform', 'distance']}
knn = KNeighborsClassifier()clf = GridSearchCV(knn, parameters, cv=10, scoring='accuracy')
clf.fit(X train, y train)
print(f'Best parameters found: {clf.best params }\n')
y pred = clf.predict(X test)
print(classification report(y test, y pred))
Best parameters found: {'n neighbors': 10, 'weights': 'uniform'}
              precision
                            recall f1-score support
                              1.00
                                        1.00
                                                    16
           \Omega1.00
                   1.00
                              0.940.9718
           2^{\circ}0.921.00
                                        0.9611
                                        0.9845
    accuracy
                    0.970.980.98
                                                    45
   macro avq
weighted avg
                    0.98
                              0.98
                                        0.98
                                                    45
```
#### **Búsqueda de hiperparámetros: random search**

#### Definir una grilla de parámetros, y probar **algunas** sus combinaciones

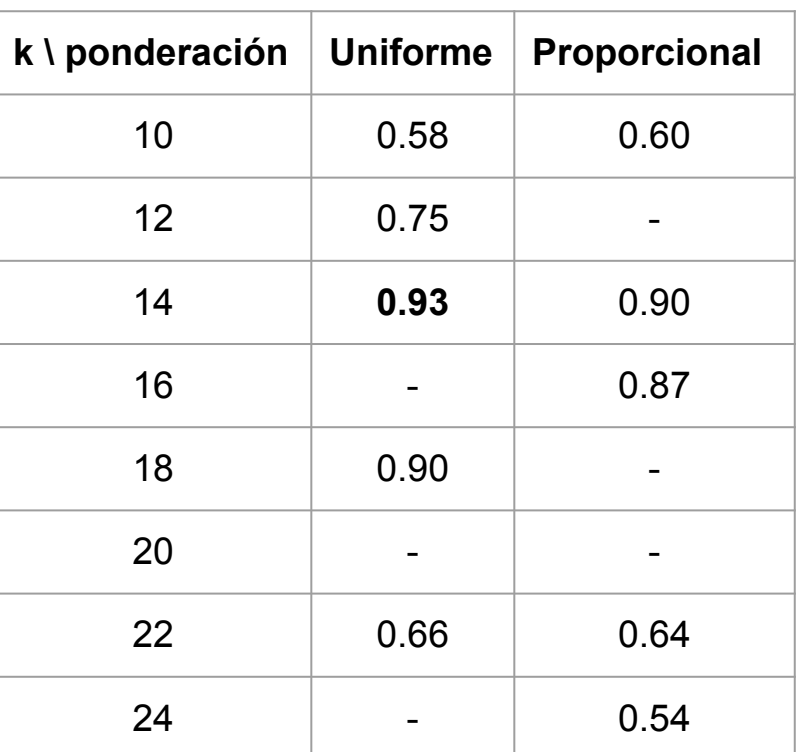

#### **Búsqueda de hiperparámetros: random search**

```
from sklearn.datasets import load iris
from sklearn.metrics import classification report
from sklearn.neighbors import KNeighborsClassifier
from sklearn.model selection import RandomizedSearchCV, train test split
X, y = load iris (return X y=True)
X train, X test, y train, y test = train test split(X, y, test size=0.3, random state=0)
parameters = \{ \text{ 'n neighbors': } [10,12,14,16,18,20,22,24,26,28,30], \}'weights': ['uniform', 'distance']}
knn =KNeighborsClassifier()
clf = RandomizedSearchCV(knn, parameters, cv=10, scoring='accuracy',random state=0, n iter=15)
clf.fit(X_train, y_train)
print(f'Best parameters found: {clf. best params }\n')
y pred = clf.predict(X_test)
print(classification report(y test, y pred))
Best parameters found: { 'weights': 'distance', 'n neighbors': 22}
              precision
                           recall f1-score support
           \mathbf{0}1.00
                             1.00
                                       1.00
                                                    16
                   1.00
                             0.940.9718
                   0.921.00
                                       0.96
                                                    11
                                       0.98
                                                    45
    accuracy
                   0.970.980.98
                                                    45
   macro avg
weighted avg
                   0.98
                             0.98
                                       0.98
                                                    45
```
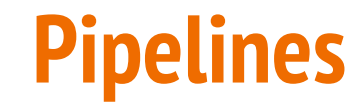

#### **Breve repaso...**

Por ahora vimos varios pasos a concatenar:

- 1) escalamos atributos
- 2) seleccionamos los mejores
- 3) entrenamos el clasificado
- 4) evaluamos el clasificador

from sklearn.datasets import load digits from sklearn.metrics import classification report from sklearn.neighbors import KNeighborsClassifier from sklearn.model selection import train test split from sklearn.preprocessing import MinMaxScaler from sklearn. feature selection import SelectKBest, chi2

#### # load and split dataset

 $X, y =$  load digits (return X y=True) X train, X test, y train, y test = train test split(X, y, test size=0.3, random state=0)

 $\#$  1) scale the atributes to range (0,1)  $scalar = MinMaxScalar()$ scaler.fit(X train, y train)

 $X$  train scaled = scaler.transform(X train)

```
# 2) select the best 100 atributes
selector = SelectKBest(chi2, k=20)selector.fit(X_train_scaled, y_train)
```
X train scaled selected = selector.transform(X train scaled)

# 3) fit the classifier with scaled-selected attributes knn = KNeighborsClassifier(n\_neighbors=10, weights='distance')

knn.fit(X train scaled selected, y train)

#### **Breve repaso...**

Por ahora vimos varios pasos a concatenar:

- 1) escalamos atributos
- 2) seleccionamos los mejores
- 3) entrenamos el clasificado
- 4) evaluamos el clasificador

Observaciones…

- 1) Salteamos la elección de hiperparámetros
- 2) Es incómodo recordar cada paso, y debe ser siempre en el mismo orden

[8] from sklearn.metrics import classification report

# 1) scale test atributes  $X_t$  test scaled = scaler.transform( $X_t$  test)

# 2) select ony the best atributes X test scaled selected = selector.transform(X test scaled)

# 3) make the prediction  $y$  pred = knn.predict(X test scaled selected)

#### # 4) evaluate it

print(classification report(y test, y pred))

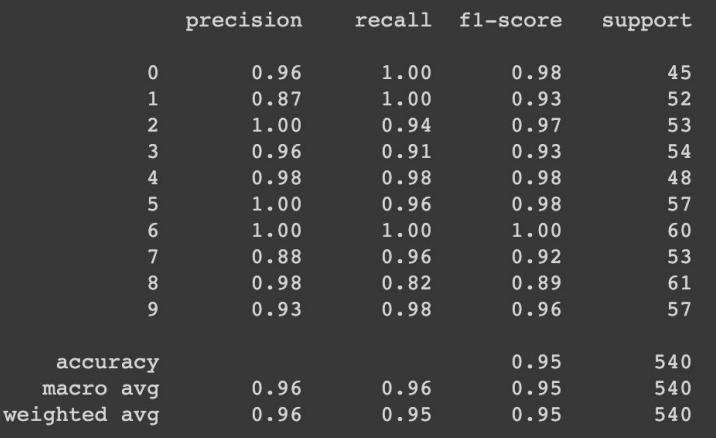

#### **Pipelines!**

Una lista de transformadores

Cada uno con un nombre, arbitrario pero único

La lista debe terminar en un clasificador/regresor (algo que implemente un predict)

**El pipe en si mismo es un clasificador!**

[10] from sklearn.pipeline import Pipeline

```
pipe = Pipeline(('scaler', MinMaxScaler()),
           ('selector', SelectKBest(chi2, k=20)),
           ('knn', KNeighborsClassifier(n neighbors=10, weights='distance'))
        \left| \right|
```
pipe.fit(X train, y train)

 $y$  pred = pipe.predict(X test)

print(classification report(y test, y pred))

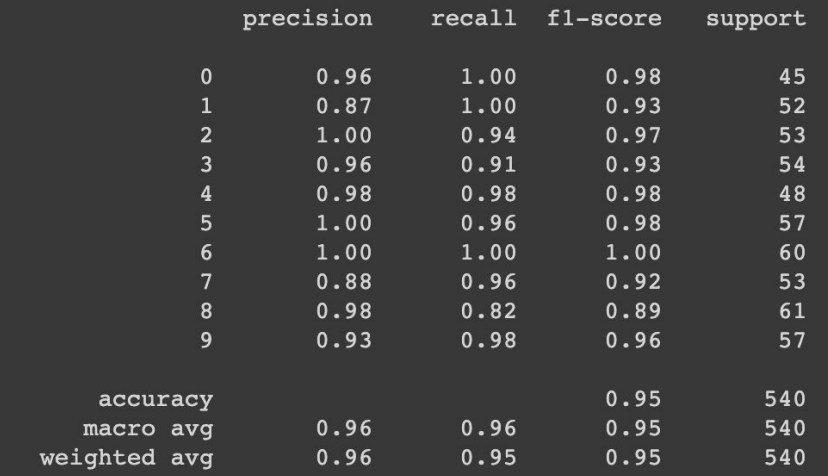

#### **Pipelines**

#### **El pipe en si mismo es un clasificador!**

Por lo tanto, puedo aplicar lo que vimos: grid/random search

Con esto puedo elegir los mejores pasos en el pipeline y sus hiperparámetros

**Precaución: la combinación de parámetros debe tener sentido**

```
from sklearn.model_selection_import RandomizedSearchCV
pipe = pipeline([('scaler', MinMaxScaler()),
           ('selector', SelectKBest(chi2, k=20)),
           ('knn', KNeighborsClassifier(n neighbors=10, weights='distance'))
         \left| \right|
```

```
parameters = { 'scaler': [MinMaxScaler(), None],
              'selector k': [10,20,40,60],
              'knn_n_neighbors': [10,12,14,16,18,20,22,24,26,28,30],
              'knn weights': ['uniform', 'distance']}
```
clf = RandomizedSearchCV(pipe, parameters, cv=10, scoring='accuracy', random state=0, n iter=100)

```
clf.fit(X_train, y_train)
```
'selector\_k': 60}

```
y pred = clf.predict(x test)
print(classification_report(y_test, y_pred))clf.best_params_
```
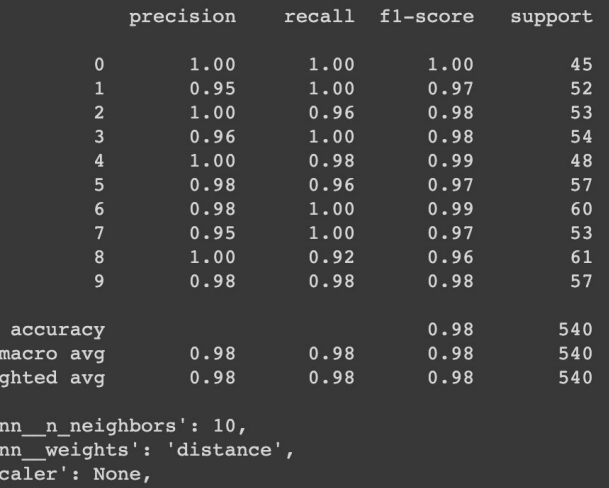